# Package 'corral'

May 24, 2024

<span id="page-0-0"></span>Title Correspondence Analysis for Single Cell Data

Version 1.15.0

Date 2023-02-09

- Description Correspondence analysis (CA) is a matrix factorization method, and is similar to principal components analysis (PCA). Whereas PCA is designed for application to continuous, approximately normally distributed data, CA is appropriate for non-negative, count-based data that are in the same additive scale. The corral package implements CA for dimensionality reduction of a single matrix of single-cell data, as well as a multi-table adaptation of CA that leverages data-optimized scaling to align data generated from different sequencing platforms by projecting into a shared latent space. corral utilizes sparse matrices and a fast implementation of SVD, and can be called directly on Bioconductor objects (e.g., SingleCellExperiment) for easy pipeline integration. The package also includes additional options, including variations of CA to address overdispersion in count data (e.g., Freeman-Tukey chi-squared residual), as well as the option to apply CA-style processing to continuous data (e.g., proteomic TOF intensities) with the Hellinger distance adaptation of CA.
- Imports ggplot2, ggthemes, grDevices, gridExtra, irlba, Matrix, methods, MultiAssayExperiment, pals, reshape2, SingleCellExperiment, SummarizedExperiment, transport
- Suggests ade4, BiocStyle, CellBench, DuoClustering2018, knitr, rmarkdown, scater, testthat

License GPL-2

RoxygenNote 7.1.2

VignetteBuilder knitr

biocViews BatchEffect, DimensionReduction, GeneExpression, Preprocessing, PrincipalComponent, Sequencing, SingleCell, Software, Visualization

Encoding UTF-8

git\_url https://git.bioconductor.org/packages/corral

git\_branch devel

git\_last\_commit 9b176e9

git\_last\_commit\_date 2024-04-30

Repository Bioconductor 3.20

Date/Publication 2024-05-24

Author Lauren Hsu [aut, cre] (<<https://orcid.org/0000-0002-6035-7381>>), Aedin Culhane [aut] (<<https://orcid.org/0000-0002-1395-9734>>)

Maintainer Lauren Hsu <lrnshoe@gmail.com>

# **Contents**

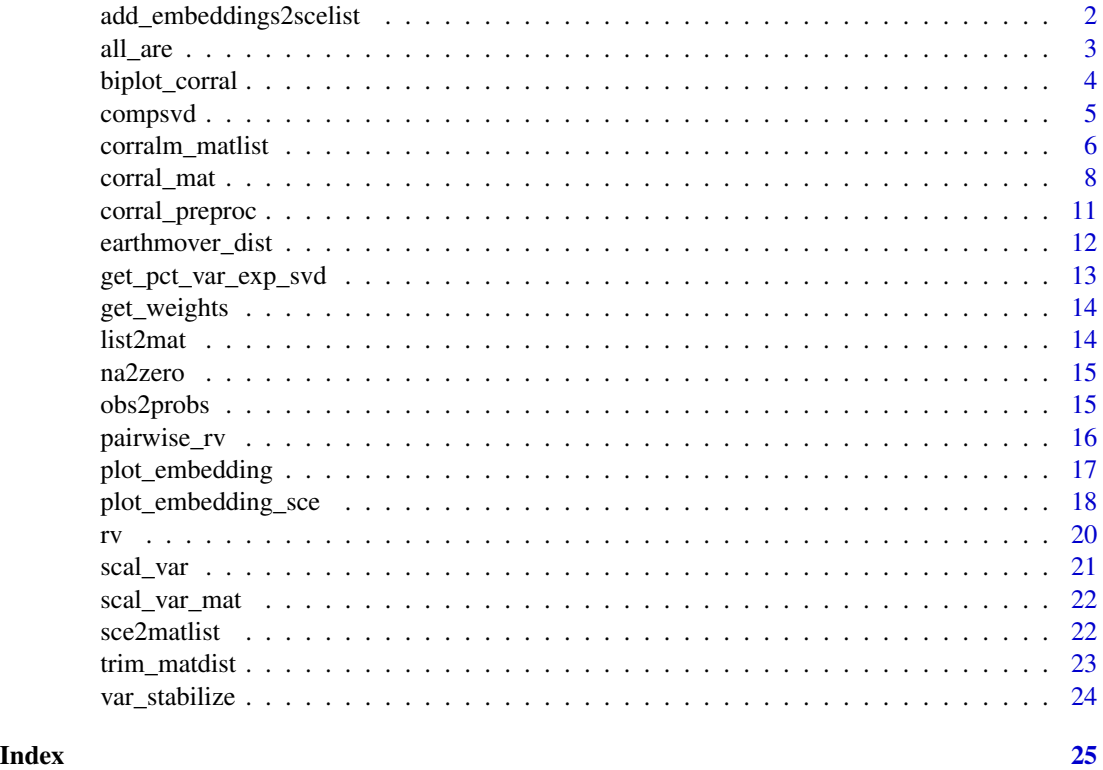

add\_embeddings2scelist

*Add embeddings to list of SCEs*

# Description

Add embeddings to list of SCEs

# Usage

add\_embeddings2scelist(scelist, embeddings, slotname = "corralm")

<span id="page-1-0"></span>

#### <span id="page-2-0"></span>all\_are 3

# Arguments

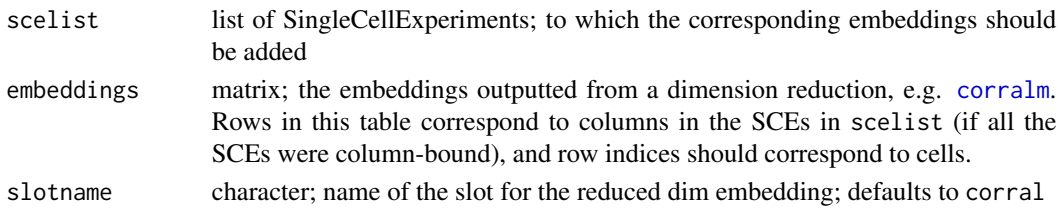

#### Value

list of SingleCellExperiments with respective embeddings stored in them

#### Examples

```
library(DuoClustering2018)
sce <- sce_full_Zhengmix4eq()
scelist <- list(sce,sce)
embeddings <- matrix(sample(seq(0,20,1),dim(sce)[2]*6,replace = TRUE),nrow = dim(sce)[2]*2)
scelist <- add_embeddings2scelist(scelist, embeddings)
```
all\_are *all\_are*

#### Description

Checks if all elements of a list or List are of a (single) particular type typechar

#### Usage

all\_are(inplist, typechar)

#### Arguments

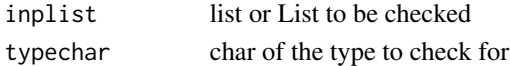

#### Value

boolean, for whether the elements of inplist are all typechar

```
x \leftarrow list(1,2)
all_are(x,'numeric')
all_are(x,'char')
y <- list(1,2,'c')
all_are(y,'numeric')
all_are(y,'char')
```
<span id="page-3-0"></span>

Generate biplot for corral object

# Usage

```
biplot_corral(
  corral_obj,
  color_vec,
  text_vec,
  feat_name = "(genes)",
  nfeat = 20,
  xpc = 1,
  plot_title = "Biplot",
  text_size = 2,xjitter = 0.005,
  yjitter = 0.005,
  coords = c("svd", "PC", "SC")\mathcal{L}
```
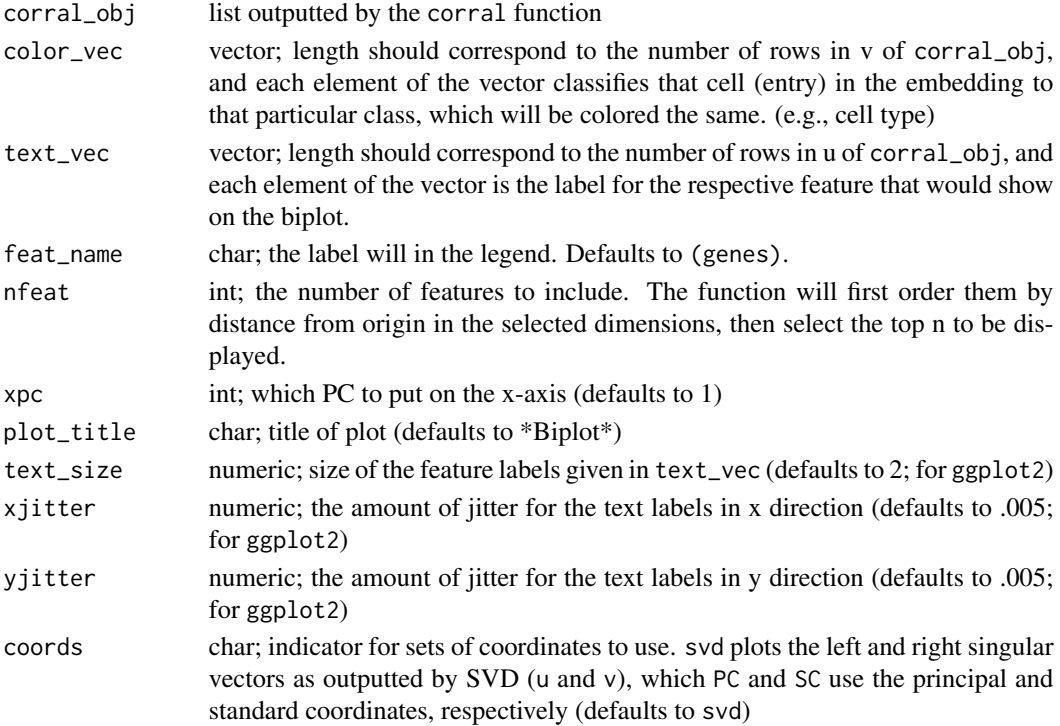

#### <span id="page-4-0"></span>compsvd 5

#### Value

ggplot2 object of the biplot

#### Examples

```
library(DuoClustering2018)
library(SingleCellExperiment)
zm4eq.sce <- sce_full_Zhengmix4eq()
zm4eq.countmat <- counts(zm4eq.sce)
zm4eq.corral_obj <- corral(zm4eq.countmat)
gene_names <- rowData(zm4eq.sce)$symbol
ctvec <- zm4eq.sce$phenoid
```
biplot\_corral(corral\_obj = zm4eq.corral\_obj, color\_vec = ctvec, text\_vec = gene\_names)

compsvd *compsvd: Compute Singular Value Decomposition (SVD)*

# Description

Computes SVD.

#### Usage

```
compsvd(mat, method = c("irl", "svd"), ncomp = 30, ...)
```
#### Arguments

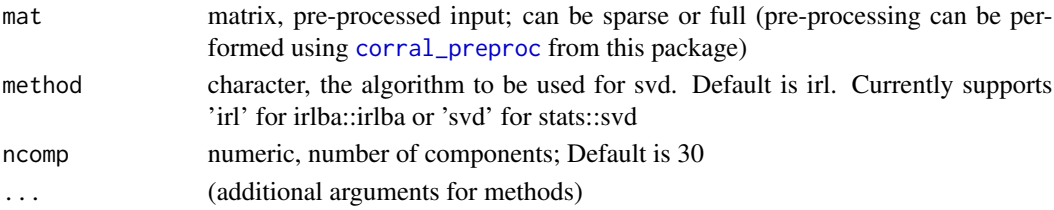

#### Value

SVD result - a list with the following elements:

- d a vector of the diagonal singular values of the input mat. Note that using svd will result in the full set of singular values, while irlba will only compute the first ncomp singular values.
- u a matrix of with the left singular vectors of mat in the columns
- v a matrix of with the right singular vectors of mat in the columns

eigsum sum of the eigenvalues, for calculating percent variance explained

```
mat <- matrix(sample(0:10, 2500, replace=TRUE), ncol=50)
compsvd(mat, method = 'irl', ncomp = 5)
```
This multi-table adaptation of correpondence analysis applies the same scaling technique and enables data alignment by finding a set of embeddings for each dataset within shared latent space.

# Usage

```
corralm_matlist(
 matlist,
 method = c("irl", "svd"),ncomp = 30,
  rtype = c("indexed", "standardized", "hellinger", "freemantukey", "pearson"),
  vst_mth = c("none", "sqrt", "freemantukey", "anscombe"),
  rw_contrib = NULL,
  ...
\mathcal{L}corralm_sce(
  sce,
  splitby,
 method = c("irl", "svd"),ncomp = 30,
 whichmat = "counts",
  fullout = FALSE,rw_contrib = NULL,
  ...
)
corralm(inp, whichmat = "counts", fullout = FALSE, ...)
## S3 method for class 'corralm'
print(x, \ldots)
```
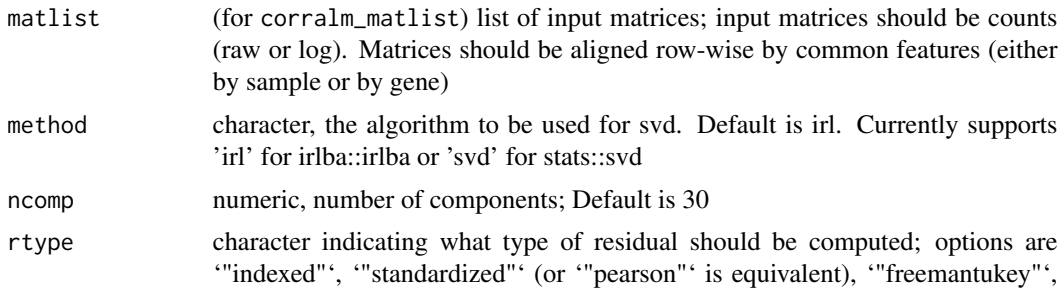

and '"hellinger"'; defaults to '"standardized"' for [corral](#page-7-1) and '"indexed"' for [corralm](#page-5-1). '"indexed"', '"standardized"', and '"freemantukey"' compute the respective chi-squared residuals and are appropriate for count data. The '"hellinger"' option is appropriate for continuous data.

- <span id="page-6-0"></span>vst\_mth character indicating whether a variance-stabilizing transform should be applied prior to calculating chi-squared residuals; defaults to '"none"'
- rw\_contrib numeric vector, same length as the matlist. Indicates the weight that each dataset should contribute to the row weights. When set to NULL the row weights are \*not\* combined and each matrix is scaled independently (i.e., using their observed row weights, respectively). When set to a vector of all the same values, this is equivalent to taking the mean. Another option is to the number of observations per matrix to create a weighted mean. Regardless of input scale, row weights for each table must sum to 1 and thus are scaled. When this option is specified (i.e., not 'NULL'), the 'rtype' argument will automatically be set to 'standardized', and whatever argument is given will be ignored.
- ... (additional arguments for methods)
- sce (for corralm\_sce) SingleCellExperiment; containing the data to be integrated. Default is to use the counts, and to include all of the data in the integration. These can be changed by passing additional arguments. See [sce2matlist](#page-21-1) function documentation for list of available parameters.
- splitby character; name of the attribute from colData that should be used to separate the SCE.
- whichmat char, when using SingleCellExperiment or other SummarizedExperiment, can be specified. default is 'counts'.
- fullout boolean; whether the function will return the full corralm output as a list, or a SingleCellExperiment; defaults to SingleCellExperiment (FALSE). To get back the [corralm\\_matlist](#page-5-2)-style output, set this to TRUE.
- inp list of matrices (any type), a SingleCellExperiment, list of SingleCellExperiments, list of SummarizedExperiments, or MultiAssayExperiment. If using SingleCellExperiment or SummarizedExperiment, then include the whichmat argument to specify which slot to use (defaults to counts). Additionally, if it is one SingleCellExperiment, then it is also necessary to include the splitby argument to specify the batches. For a MultiAssayExperiment, it will take the intersect of the features across all the assays, and use those to match the matrices; to use a different subset, select desired subsets then call corral
- x (print method) corralm object; the list output from corralm\_matlist

#### Details

corralm is a wrapper for [corralm\\_matlist](#page-5-2) and [corralm\\_sce](#page-5-1), and can be called on any of the acceptable input types (see inp below).

#### Value

When run on a list of matrices, a list with the correspondence analysis matrix decomposition result, with indices corresponding to the concatenated matrices (in order of the list):

- <span id="page-7-0"></span>d a vector of the diagonal singular values of the input mat (from SVD output)
- u a matrix of with the left singular vectors of mat in the columns (from SVD output)
- v a matrix of with the right singular vectors of mat in the columns. When cells are in the columns, these are the cell embeddings. (from SVD output)

eigsum sum of the eigenvalues for calculating percent variance explained

For SingleCellExperiment input, returns the SCE with embeddings in the reducedDim slot 'corralm'

For a list of [SingleCellExperiment](#page-0-0)s, returns a list of the SCEs with the embeddings in the respective reducedDim slot 'corralm'

```
Examples
```
.

```
listofmats <- list(matrix(sample(seq(0,20,1),1000,replace = TRUE),nrow = 25),
                   matrix(sample(seq(0,20,1),1000,replace = TRUE),nrow = 25))result <- corralm_matlist(listofmats)
library(DuoClustering2018)
library(SingleCellExperiment)
sce <- sce_full_Zhengmix4eq()[1:100,sample(1:3500,100,replace = FALSE)]
colData(sce)$Method <- matrix(sample(c('Method1','Method2'),100,replace = TRUE))
result <- corralm_sce(sce, splitby = 'Method')
```

```
listofmats \leq 1ist(matrix(sample(seq(0,20,1),1000,replace = TRUE),nrow = 20),
                   matrix(sample(seq(0,20,1),1000,replace = TRUE),nrow = 20))corralm(listofmats)
```

```
library(DuoClustering2018)
library(SingleCellExperiment)
sce <- sce_full_Zhengmix4eq()[seq(1,100,1),sample(seq(1,3500,1),100,replace = FALSE)]
colData(sce)$Method <- matrix(sample(c('Method1','Method2'),100,replace = TRUE))
result <- corralm(sce, splitby = 'Method')
```
# default print method for corralm objects

<span id="page-7-2"></span>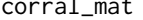

corral\_mat *corral: Correspondence analysis on a single matrix*

# <span id="page-7-1"></span>Description

corral can be used for dimension reduction to find a set of low-dimensional embeddings for a count matrix.

corral is a wrapper for [corral\\_mat](#page-7-2) and [corral\\_sce](#page-7-1), and can be called on any of the acceptable input types.

# <span id="page-8-0"></span>corral\_mat 9

# Usage

```
corral_mat(
  inp,
  method = c("irl", "svd"),ncomp = 30,
  row.w = NULL,col.w = NULL,rtype = c("standardized", "indexed", "hellinger", "freemantukey", "pearson"),
  vst_mth = c("none", "sqrt", "freemantukey", "anscombe"),
  ...
\mathcal{L}corral_sce(
  inp,
  method = c("irl", "svd"),ncomp = 30,
  whichmat = "counts",
  fullout = FALSE,subset_row = NULL,
  ...
\mathcal{L}corral(inp, ...)
## S3 method for class 'corral'
print(x, \ldots)
```
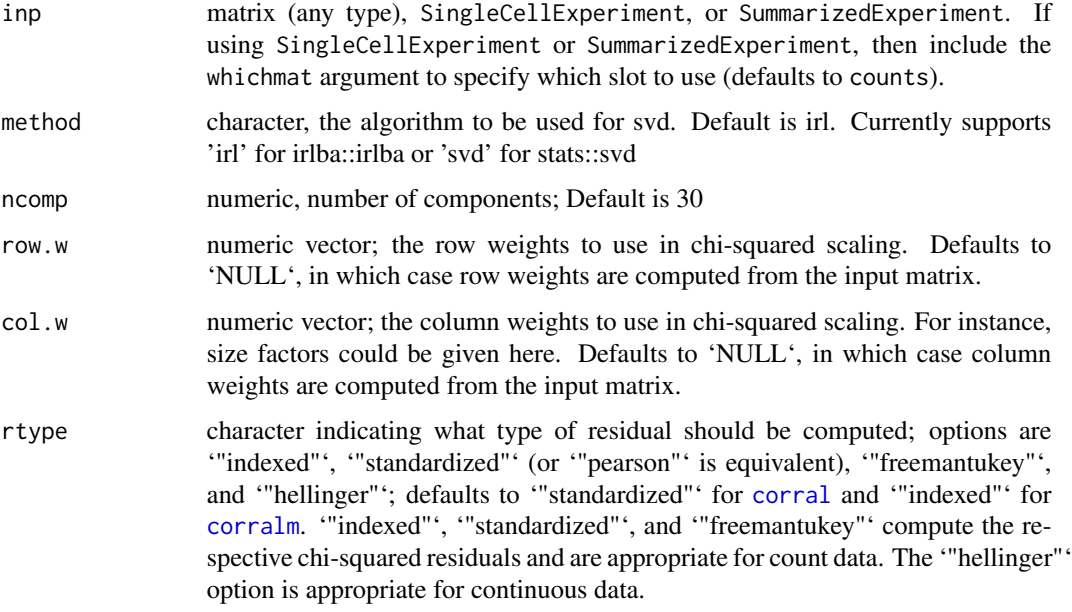

<span id="page-9-0"></span>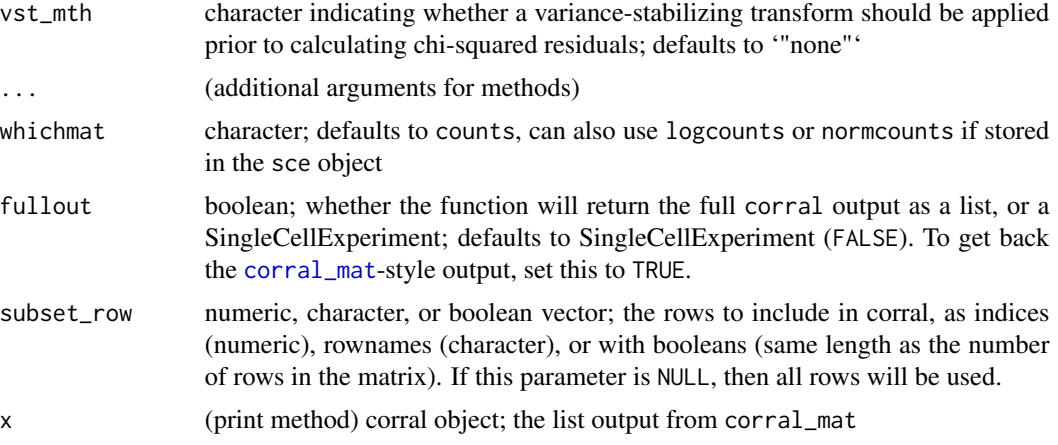

#### Value

When run on a matrix, a list with the correspondence analysis matrix decomposition result:

- d a vector of the diagonal singular values of the input mat (from SVD output)
- u a matrix of with the left singular vectors of mat in the columns (from SVD output)
- v a matrix of with the right singular vectors of mat in the columns. When cells are in the columns, these are the cell embeddings. (from SVD output)

eigsum sum of the eigenvalues for calculating percent variance explained

SCu and SCv standard coordinates, left and right, respectively

PCu and PCv principal coordinates, left and right, respectively

When run on a [SingleCellExperiment](#page-0-0), returns a SCE with the embeddings (PCv from the full corral output) in the reducedDim slot corral (default). Also can return the same output as [corral\\_mat](#page-7-2) when fullout is set to TRUE.

For matrix and SummarizedExperiment input, returns list with the correspondence analysis matrix decomposition result (u,v,d are the raw svd output; SCu and SCv are the standard coordinates; PCu and PCv are the principal coordinates)

For SummarizedExperiment input, returns the same as for a matrix.

#### Examples

.

```
mat <- matrix(sample(0:10, 5000, replace=TRUE), ncol=50)
result <- corral_mat(mat)
result \le corral_mat(mat, method = 'irl', ncomp = 5)
library(DuoClustering2018)
sce <- sce_full_Zhengmix4eq()[1:100,1:100]
result_1 <- corral_sce(sce)
result_2 <- corral_sce(sce, method = 'svd')
result_3 <- corral_sce(sce, method = 'irl', ncomp = 30, whichmat = 'logcounts')
```
# <span id="page-10-0"></span>corral\_preproc 11

```
library(DuoClustering2018)
sce <- sce_full_Zhengmix4eq()[1:100,1:100]
corral_sce <- corral(sce,whichmat = 'counts')
mat <- matrix(sample(0:10, 500, replace=TRUE), ncol=25)
corral_mat <- corral(mat, ncomp=5)
mat <- matrix(sample(1:100, 10000, replace = TRUE), ncol = 100)
corral(mat)
```
<span id="page-10-1"></span>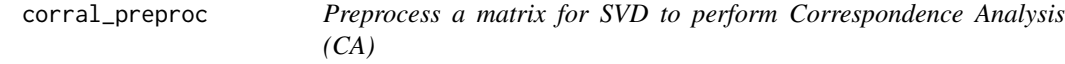

# Description

This function performs the row and column scaling pre-processing operations, prior to SVD, for the corral methods. See [corral](#page-7-1) for single matrix correspondence analysis and [corralm](#page-5-1) for multimatrix correspondence analysis.

#### Usage

```
corral_preproc(
  inp,
  rtype = c("standardized", "indexed", "hellinger", "freemantukey", "pearson"),
  vst_mth = c("none", "sqrt", "freemantukey", "anscombe"),
  powdef_alpha = NULL,
  row.w = NULL,col.w = NULL,smooth = FALSE,
  ...
\lambda
```
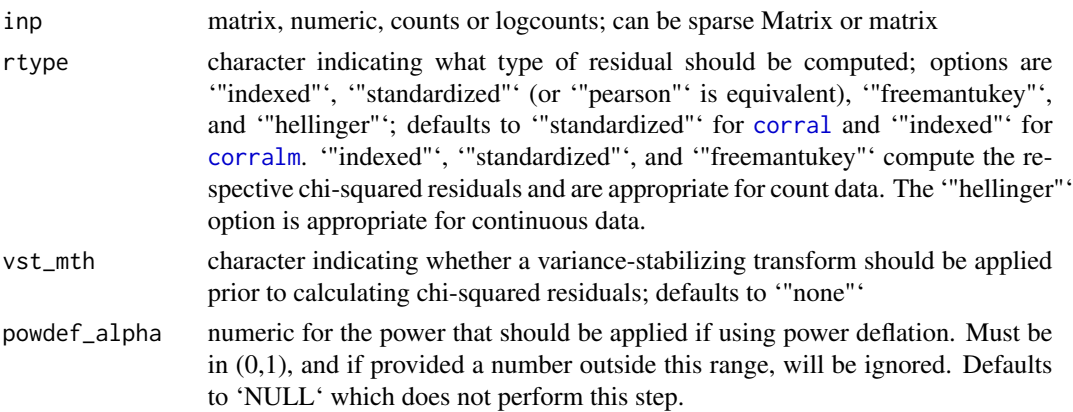

<span id="page-11-0"></span>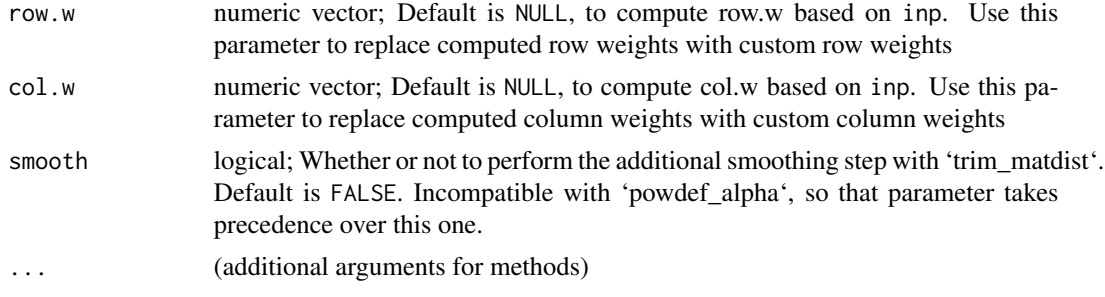

# Value

matrix, processed for input to compsvd to finish CA routine

# Examples

```
mat <- matrix(sample(0:10, 500, replace=TRUE), ncol=25)
mat_corral <- corral_preproc(mat)
corral_output <- compsvd(mat_corral, ncomp = 5)
```
earthmover\_dist *Earthmover distance (and general Wasserstein distance)*

# Description

i.e., wasserstein distance with L1 ( $p$ \_param = 1); can also use other penalties > 1 (Not technically earthmover distance if using other p\_param values)

#### Usage

```
earthmover_dist(batch1, batch2, whichdim = 1, numbins = 100, p_param = 1)
```
# Arguments

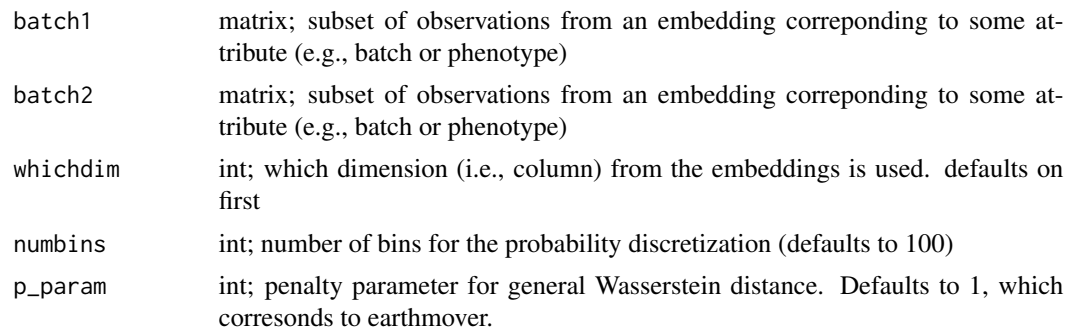

# Value

num; the distance

#### <span id="page-12-0"></span>Examples

```
# To compare distributions of reduced dimension values to assess similarity,
# e.g. as a metric for batch integration
embedding \le matrix(sample(x = seq(0,10,.1),1000, replace = TRUE), ncol = 5)
batch <- matrix(sample(c(1,2),200, replace = TRUE))
earthmover_dist(embedding[which(batch == 1),],embedding[which(batch == 2),])
```
get\_pct\_var\_exp\_svd *Compute percent of variance explained*

#### Description

Compute percent of variance explained

#### Usage

get\_pct\_var\_exp\_svd(thissvd, preproc\_mat = thissvd\$d)

#### **Arguments**

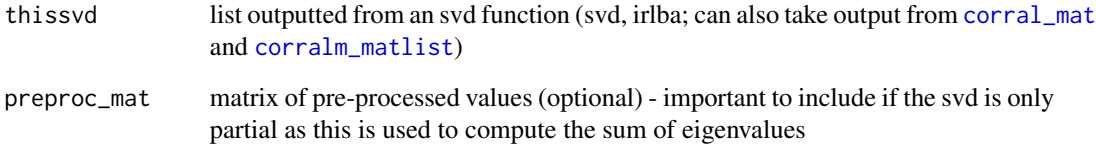

#### Value

vector of percent variance explained values, indexed by PC

```
mat \leq matrix(sample(seq(0,20,1),100,replace = TRUE),nrow = 10)
my_svd <- svd(mat)
get_pct_var_exp_svd(my_svd) # this works if my_svd is a full svd
my_irl <- irlba::irlba(mat,nv = 2)
get_pct_var_exp_svd(my_irl, preproc_mat = mat) # ... otherwise use this
```
<span id="page-13-0"></span>get\_weights *Get weights*

# Description

Computes row weights and column weights

# Usage

```
get_weights(inp_mat)
```
# Arguments

inp\_mat matrix for which weights should be calculated (sparse or full)

#### Value

list of 2 elements: 'row.w' and 'col.w' contain the row and column weights respectively

# Examples

```
mat \leq matrix(sample(seq(0,20,1),100, replace = TRUE), nrow = 10)
ws <- get_weights(mat)
```
list2mat *List to Matrix*

# Description

List to Matrix

#### Usage

```
list2mat(matlist, direction = c("c", "r")[1])
```
# Arguments

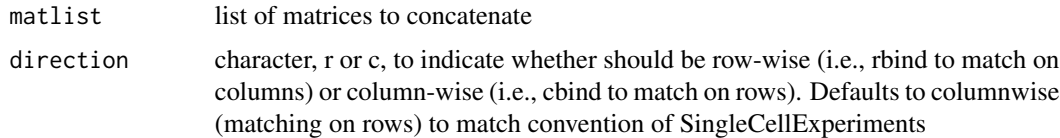

# Value

matrix

#### <span id="page-14-0"></span>na2zero 15

#### Examples

```
listofmats \leq 1ist(matrix(sample(seq(0,20,1),100,replace = TRUE), nrow = 10),
                  matrix(sample(seq(0,20,1),1000,replace = TRUE),nrow = 10))newmat <- list2mat(listofmats) # to "cbind" them
listofmats_t <- lapply(listofmats,t)
newmat_t <- list2mat(listofmats_t, 'r') # to "rbind" them
```
na2zero *Set na to 0*

#### Description

Set na to 0

# Usage

na2zero(x)

# Arguments

x matrix of values for which na values should be changed to 0

# Value

matrix, where na values are set to 0

# Examples

```
x \le matrix(sample(0:10, 5000, replace = TRUE), ncol = 25)
x[sample(1:5000, 10)] <- NA
```
na2zero(x)

obs2probs *Observations –> discrete probabilities*

# Description

usage: embedding  $\leq$ - matrix(sample(x = seq(0,10,.1),200, replace = TRUE)) disc\_probs  $\leq$ - obs2probs(embedding)

#### Usage

```
obs2probs(obs, numbins = 100, startbin = min(obs), endbin = max(obs) + 1e-05)
```
#### <span id="page-15-0"></span>Arguments

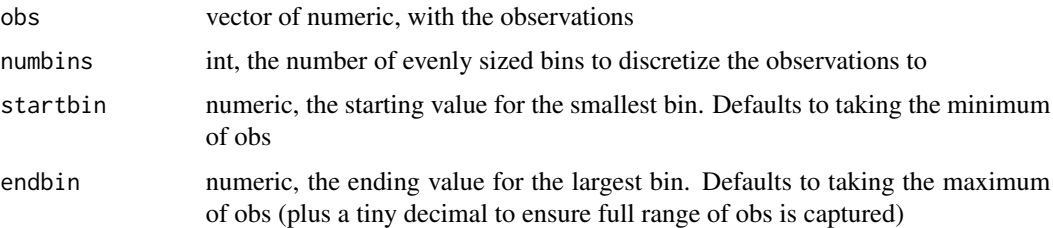

# Value

dataframe, results has rows corresponding to each bin with columns for probability ('prob'), cumulative frequency ('cumfreq'), and frequency ('freq') of observations falling into that bin. The 'bins' column indicates the end of the bin (start is the preceding column)

pairwise\_rv *Pairwise rv coefficient*

# Description

Pairwise rv coefficient

#### Usage

```
pairwise_rv(matlist)
```
#### Arguments

matlist list of matrices (or matrix-like; see rv function) for which to compute pairwise RV coefficients

#### Value

matrix of the pairwise coefficients

```
a \leq - matrix(sample(1:10,100,TRUE), nrow = 10)
b \le matrix(sample(1:10,50,TRUE), nrow = 5)
c \le - matrix(sample(1:10,20,TRUE), nrow = 2)
matlist <- list(a,b,c)
pairwise_rv(matlist)
pairwise_rv(lapply(matlist, t))
```
<span id="page-16-1"></span><span id="page-16-0"></span>

Plot selected PCs from an embedding

# Usage

```
plot_embedding(
 embedding,
 xpc = 1,
 ype = xpc + 1,
 plot_title = paste0("Dim", xpc, " by Dim", ypc),
 color_vec = NULL,
 color_title = NULL,
 ellipse_vec = NULL,
 facet_vec = NULL,
 ptsize = 0.8,
 saveplot = FALSE,
 plotfn = paste(plot_title, xpc, sep = "_"),
 showplot = TRUE,
 returngg = FALSE,
 color_pal_vec = NULL,
 dimname = "Dim"
)
```
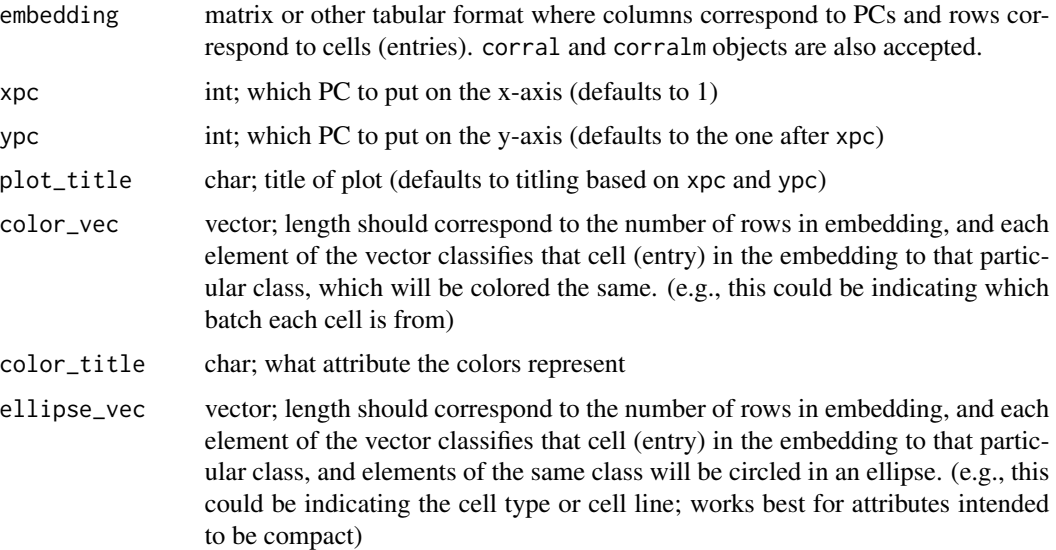

<span id="page-17-0"></span>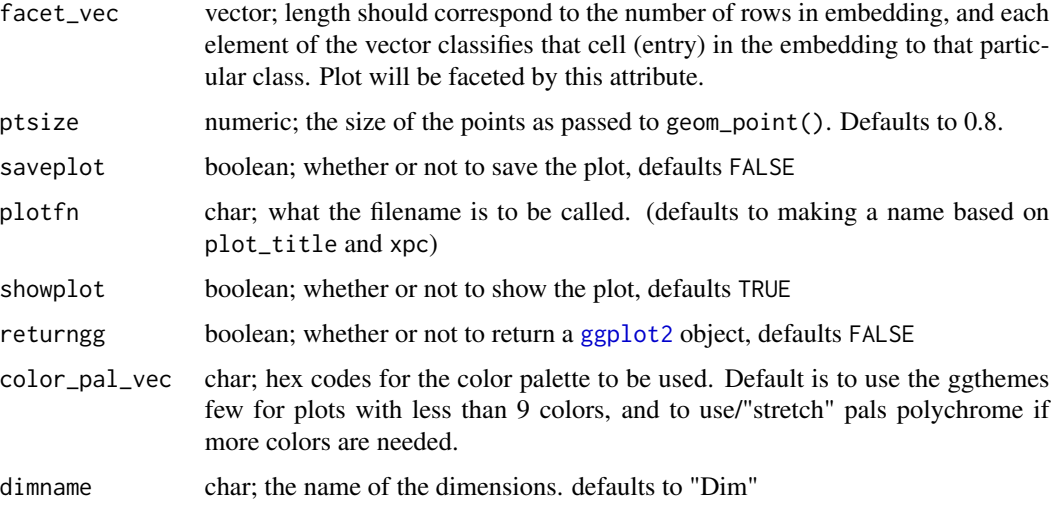

#### Value

default none; options to display plot (showplot), save plot (saveplot), and/or return [ggplot2](#page-0-0) object (returngg)

#### Examples

```
listofmats <- list(matrix(sample(seq(0,20,1),1000,replace = TRUE),nrow = 20),
                  matrix(sample(seq(0,20,1),1000,replace = TRUE),nrow = 20)corralm_obj <- corralm(listofmats, ncomp = 5)
embed_mat <- corralm_obj$v
cell_type_vec <- sample(c('type1','type2','type3'),100,replace = TRUE)
plot_embedding(embedding = embed_mat,
              xpc = 1,
              plot_title = 'corralm plot',
              color_vec = cell_type_vec,
               color_title = 'cell type',
              saveplot = FALSE)
# or, call directly on the corralm object
plot_embedding(corralm_obj)
```
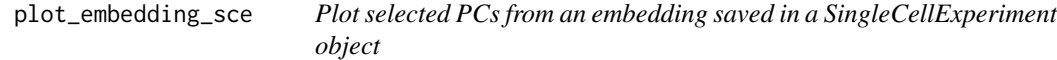

#### Description

Plot selected PCs from an embedding saved in a SingleCellExperiment object

<span id="page-18-0"></span>plot\_embedding\_sce 19

# Usage

```
plot_embedding_sce(
  sce,
  which_embedding,
  color_attr = NULL,
  color_title = color_attr,
  ellipse_attr = NULL,
  facet_attr = NULL,
  ...
\mathcal{L}
```
# Arguments

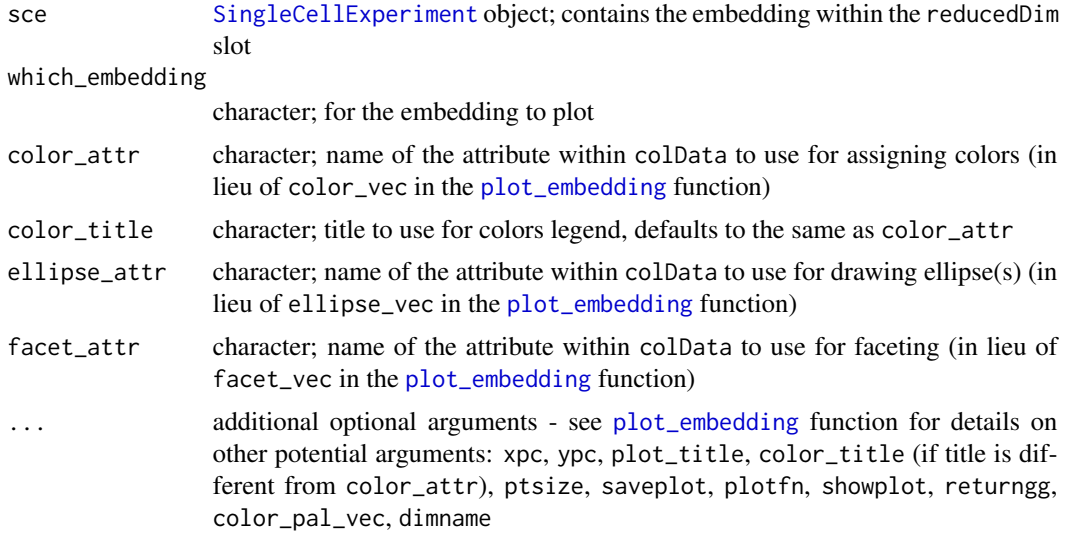

# Value

default none; options to display plot (showplot), save plot (saveplot), and/or return [ggplot2](#page-0-0) object (returngg)

```
library(DuoClustering2018)
library(SingleCellExperiment)
sce <- sce_full_Zhengmix4eq()[1:100,sample(1:3500,100,replace = FALSE)]
colData(sce)$Method <- matrix(sample(c('Method1','Method2'),100,replace = TRUE))
sce <- corralm(sce, splitby = 'Method')
# to plot and show only
```

```
plot_embedding_sce(sce = sce,
                  which_embedding = 'corralm',
                  xpc = 1,
                  plot_title = 'corralm: PC1 by PC2',
                  color_attr = "Method",
```

```
ellipse_attr = 'phenoid',
                   saveplot = FALSE)
# to return ggplot2 object and display, but not save
corralm_ggplot <- plot_embedding_sce(sce = sce,
                                     which_embedding = 'corralm',
                                     xpc = 1,
                                     plot_title = 'corralm: PC1 by PC2',
                                     color_attr = 'Method',
                                     ellipse_attr = 'phenoid',
                                     returngg = TRUE,
                                     saveplot = FALSE)
```
# rv *rv coefficient*

# Description

rv coefficient

# Usage

rv(mat1, mat2)

# Arguments

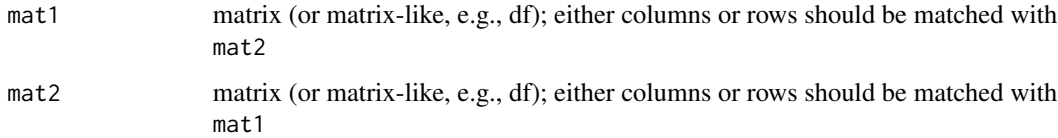

#### Value

numeric; RV coefficient between the matched matrices

```
a \le matrix(sample(1:10,100, TRUE), nrow = 10)
b \le matrix(sample(1:10,50, TRUE), nrow = 5)
rv(a, b) # matched by columns
rv(t(a), t(b)) # matched by rows
```
<span id="page-20-0"></span>

Generate a scaled variance plot for an integrative embedding

# Usage

```
scal_var(
  inp,
 batchvec = NULL,
 pcs = seq(3),
  returngg = FALSE,
  showplot = TRUE,
 plot_subtitle = NULL
)
```
# Arguments

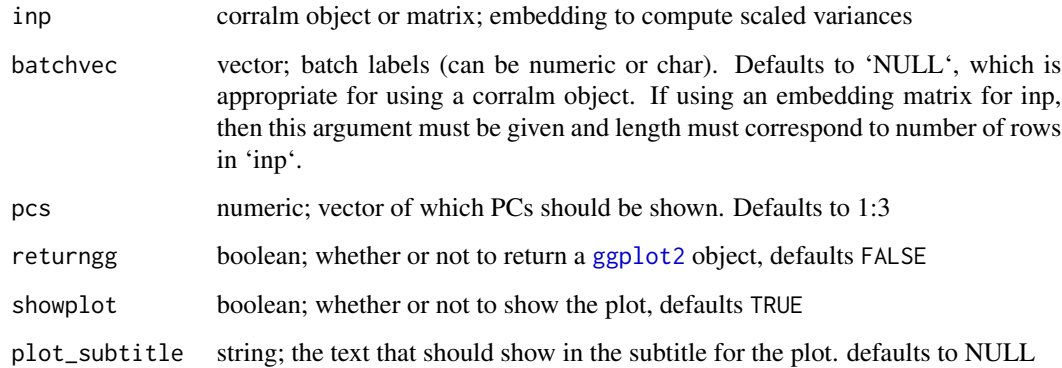

# Value

N/A or a ggplot object

```
dat <- matrix(rnorm(10000), ncol = 50)
bv <- rep(seq(4),c(10,30,60,100))
scal_var(dat,bv, pcs = seq(4))
```
<span id="page-21-0"></span>

Generate a matrix of the scaled variance values

# Usage

```
scal_var_mat(inp, batchvec = NULL)
```
# Arguments

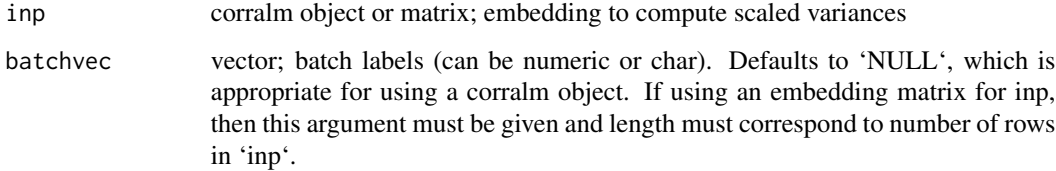

#### Value

matrix of the scaled variance values by PC (batches in rows; PCs in columns)

# Examples

```
dat <- matrix(rnorm(5000), ncol = 50)
bv <- rep(seq(3),c(10,30,60))
scal_var_mat(dat, bv)
```
<span id="page-21-1"></span>sce2matlist *SingleCellExperiment to list of matrices*

# Description

SingleCellExperiment to list of matrices

# Usage

```
sce2matlist(sce, splitby, to_include = NULL, whichmat = "counts")
```
# <span id="page-22-0"></span>trim\_matdist 23

# Arguments

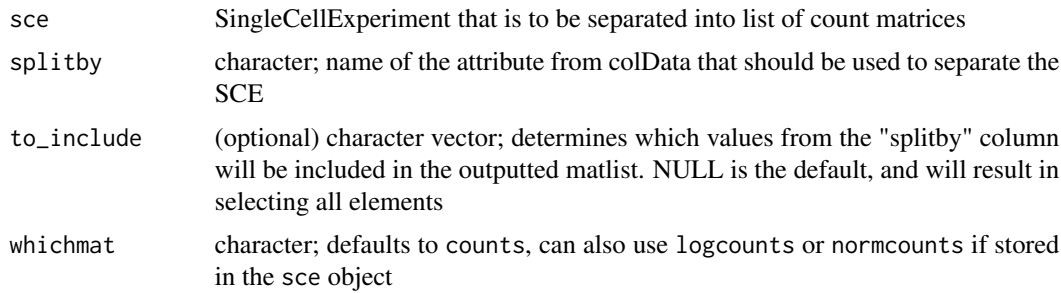

# Value

list of matrices

# Examples

```
library(DuoClustering2018)
sce <- sce_full_Zhengmix4eq()
matlist <- sce2matlist(sce = sce, splitby = 'phenoid', whichmat = 'logcounts')
```
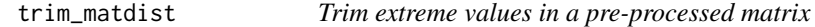

# Description

Smooths the extreme values in a chi-square-transformed matrix to lessen the influence of "rare objects."

#### Usage

```
trim_matdist(mat, pct_trim = 0.01)
```
# Arguments

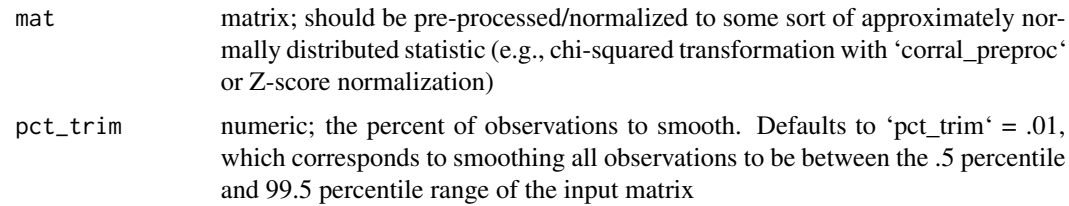

# Details

(Usually not called directly; can be included by using the 'smooth' argument in the 'corral', 'corralm', and 'corral\_preproc' functions)

# <span id="page-23-0"></span>Value

smoothed matrix

#### Examples

```
count_mat <- matrix(rpois(10000, 300)*rbinom(10000,1,.1), ncol = 100)
smoothed_preproc_mat <- corral_preproc(count_mat, smooth = TRUE)
```
var\_stabilize *Apply a variance stabilizing transformation*

# Description

Prior to running CA, there is an option to apply a variance stabilizing transformation. This function can be called explicitly or used with the 'vst\_mth' argument in corral and corral\_preproc.

# Usage

```
var_stabilize(inp, transform = c("sqrt", "freemantukey", "anscombe"))
```
# Arguments

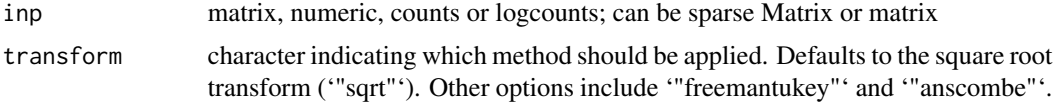

#### Value

variance-stabilized matrix; sparse if possible

```
x \le - as.matrix(rpois(100, lambda = 50), ncol = 10)
vst_x <- var_stabilize(x)
```
# <span id="page-24-0"></span>Index

∗ internal obs2probs, [15](#page-14-0) add\_embeddings2scelist, [2](#page-1-0) all\_are, [3](#page-2-0) biplot\_corral, [4](#page-3-0) compsvd, [5](#page-4-0) corral, *[7](#page-6-0)*, *[9](#page-8-0)*, *[11](#page-10-0)* corral *(*corral\_mat*)*, [8](#page-7-0) corral\_mat, *[8](#page-7-0)*, [8,](#page-7-0) *[10](#page-9-0)*, *[13](#page-12-0)* corral\_preproc, *[5](#page-4-0)*, [11](#page-10-0) corral\_sce, *[8](#page-7-0)* corral\_sce *(*corral\_mat*)*, [8](#page-7-0) corralm, *[3](#page-2-0)*, *[7](#page-6-0)*, *[9](#page-8-0)*, *[11](#page-10-0)* corralm *(*corralm\_matlist*)*, [6](#page-5-0) corralm\_matlist, [6,](#page-5-0) *[7](#page-6-0)*, *[13](#page-12-0)* corralm\_sce, *[7](#page-6-0)* corralm\_sce *(*corralm\_matlist*)*, [6](#page-5-0) earthmover\_dist, [12](#page-11-0) get\_pct\_var\_exp\_svd, [13](#page-12-0) get\_weights, [14](#page-13-0) ggplot2, *[18,](#page-17-0) [19](#page-18-0)*, *[21](#page-20-0)* list2mat, [14](#page-13-0) na2zero, [15](#page-14-0) obs2probs, [15](#page-14-0) pairwise\_rv, [16](#page-15-0) plot\_embedding, [17,](#page-16-0) *[19](#page-18-0)* plot\_embedding\_sce, [18](#page-17-0) print.corral *(*corral\_mat*)*, [8](#page-7-0) print.corralm *(*corralm\_matlist*)*, [6](#page-5-0) rv, [20](#page-19-0)

scal\_var, [21](#page-20-0)

scal\_var\_mat, [22](#page-21-0) sce2matlist, *[7](#page-6-0)*, [22](#page-21-0) SingleCellExperiment, *[8](#page-7-0)*, *[10](#page-9-0)*, *[19](#page-18-0)*

trim\_matdist, [23](#page-22-0)

var\_stabilize, [24](#page-23-0)